### Renato Lo Cigno www.dit.unitn.it/locigno/didattica/wn/

### ...Copyright

Quest'opera è protetta dalla licenza *Creative Commons<br>NoDerivs-NonCommercial.* Per vedere una copia di questa<br>licenza, consultare:<br>http://creativecommons.org/licenses/nd-nc/1.0/<br>oppure inviare una lettera a:<br>Creative Comm

This work is licensed under the Creative Commons NoDerivs-NonCommercial License. To view a copy of this<br>license, visit:<br>http://creativecommons.org/licenses/nd-nc/1.0/<br>or send a letter to Creative Commons, 559 Nathan Abbott Way, Stanford, California 94305, USA.

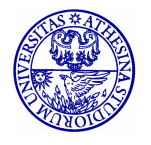

### **Riprendiamo la Tramatura GSM**

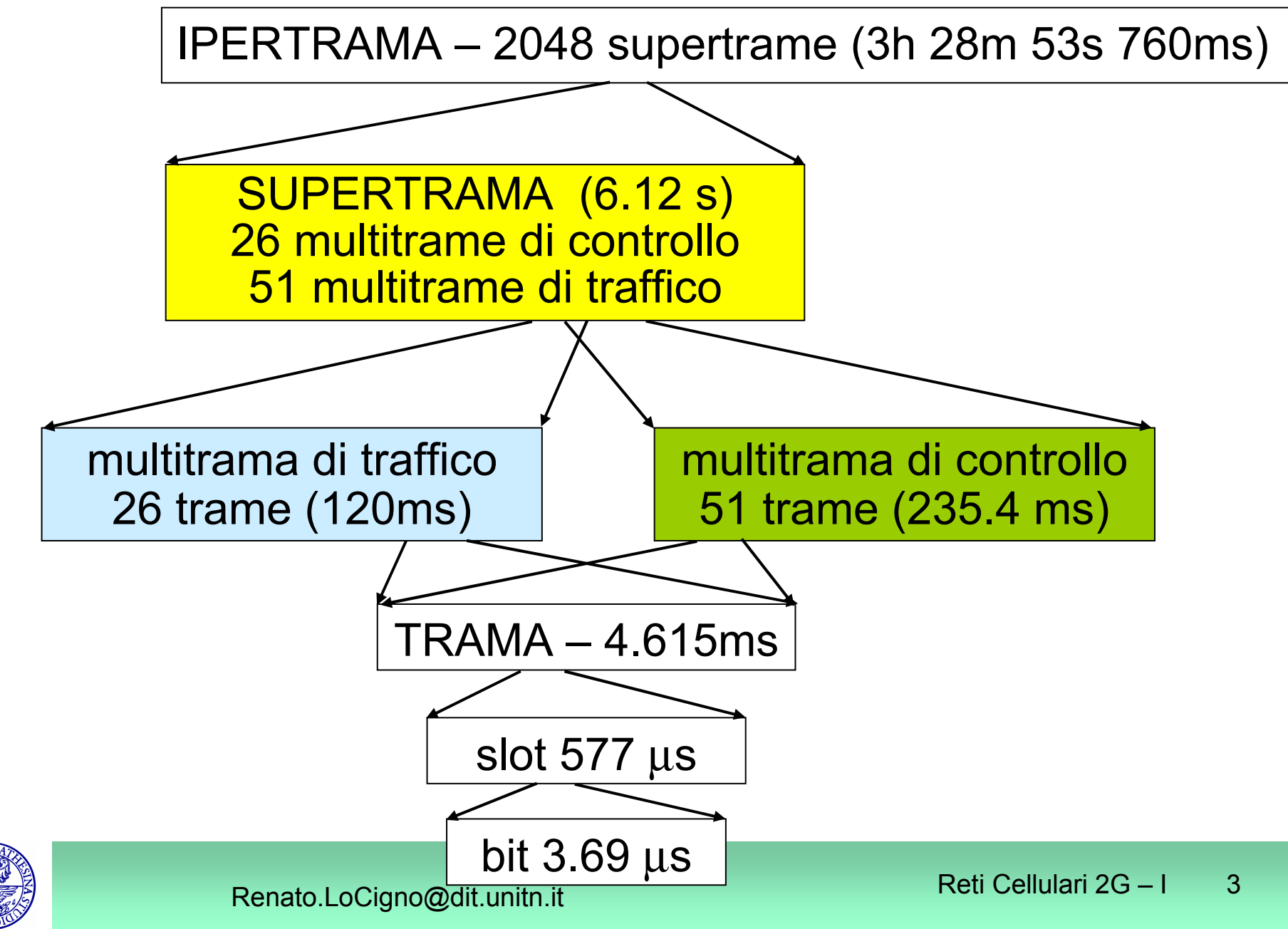

### **Canale Fisico**

- Frequenza + time slot = canale
- Time slot adattati ai burst di trasmissione

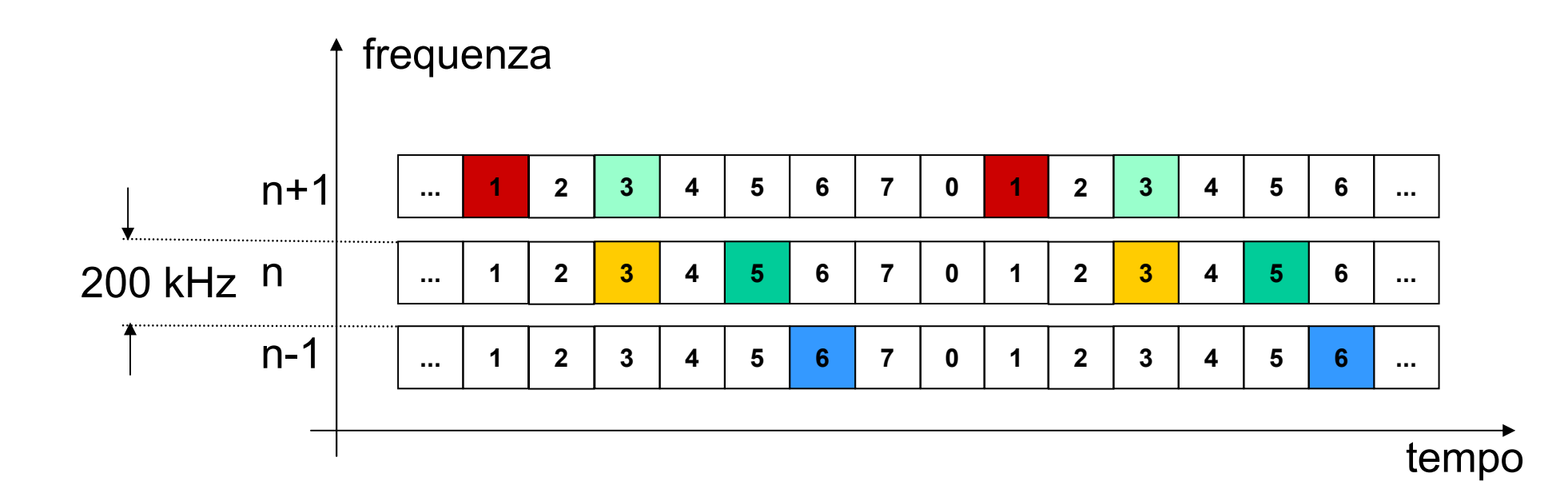

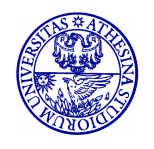

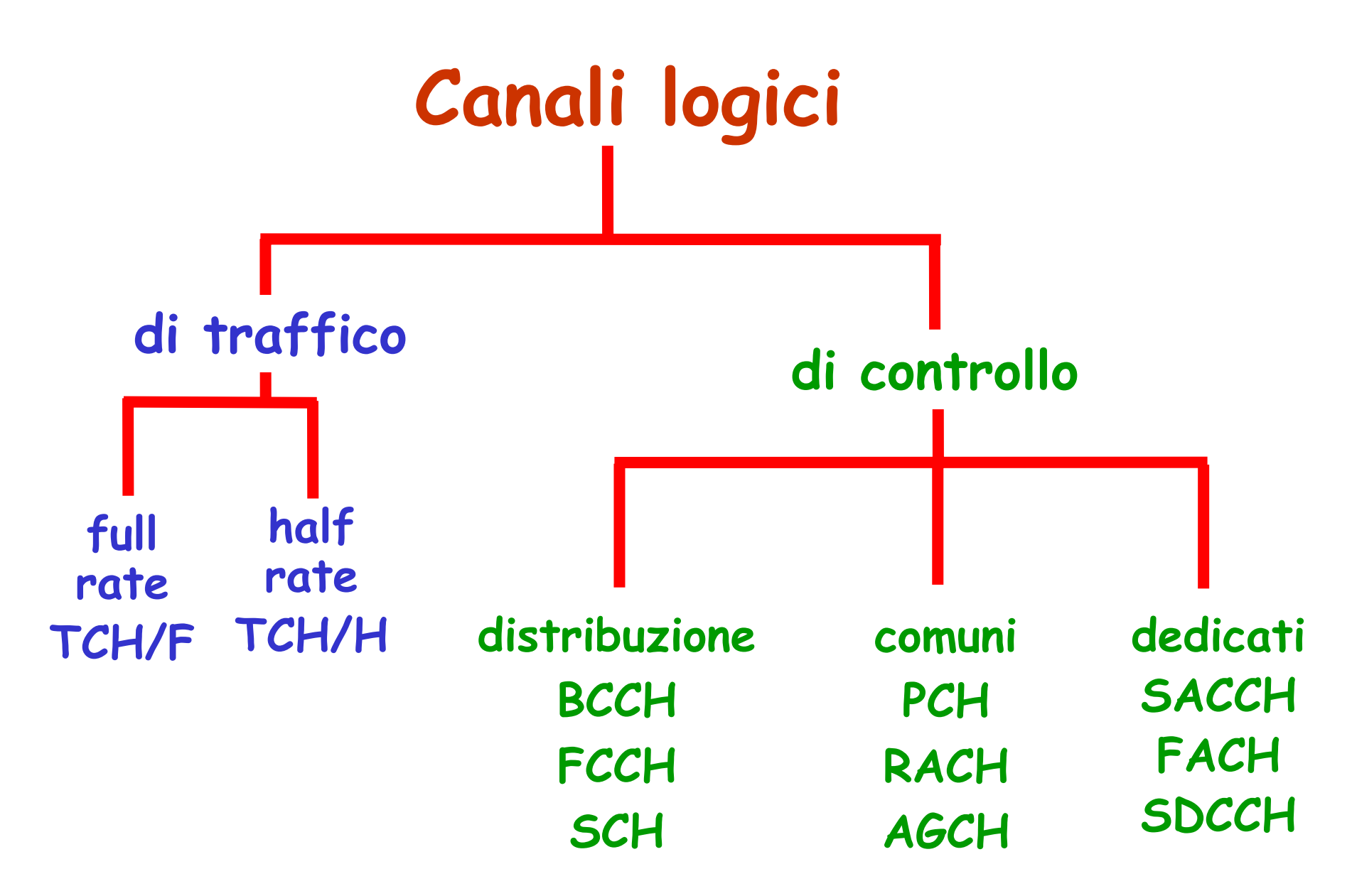

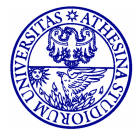

#### •**TCH e SACCH**

- Relativi a una chiamata in corso
- –Ogni canale con burst normali porta 24.7kb/s
- –la voce codificata necessita di 22.8kb/s
- – la banda rimanente corrisponde a 2 trame per ogni multitrama (26 trame)
	- Una trama ogni 26 (cioè una trama per multitrama) usata per SACCH
	- L'altra è inutilizzata e permette al MS di effettuare misure sul canale
	- Se ho 2 half TCH entrambi usati per il SACCH

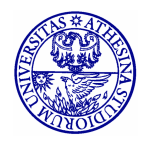

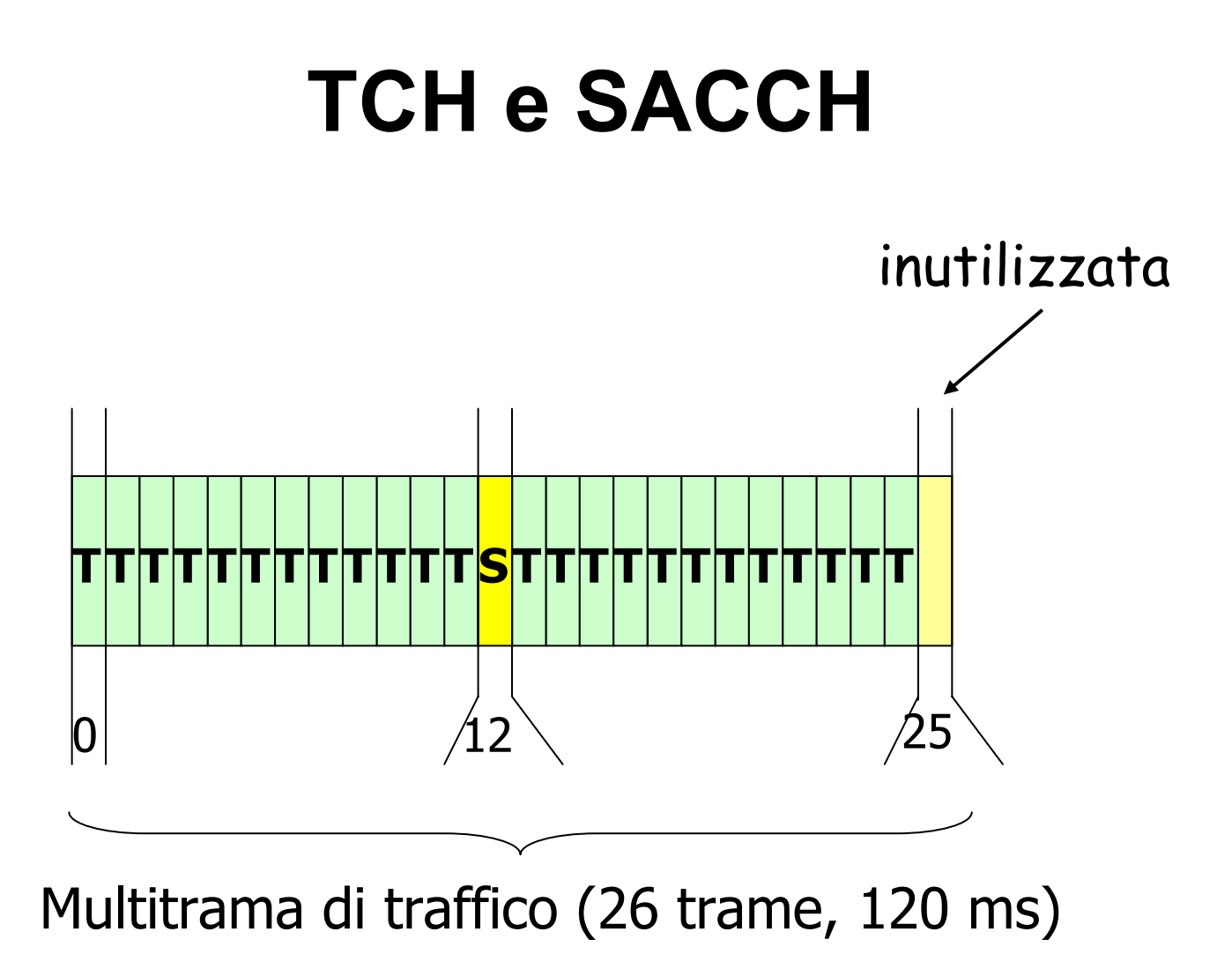

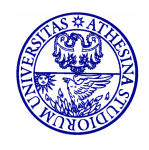

Renato.LoCigno@dit.unitn.it Renato.LoCigno@dit.unitn.it

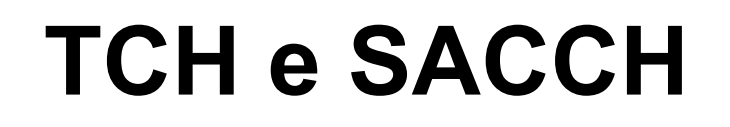

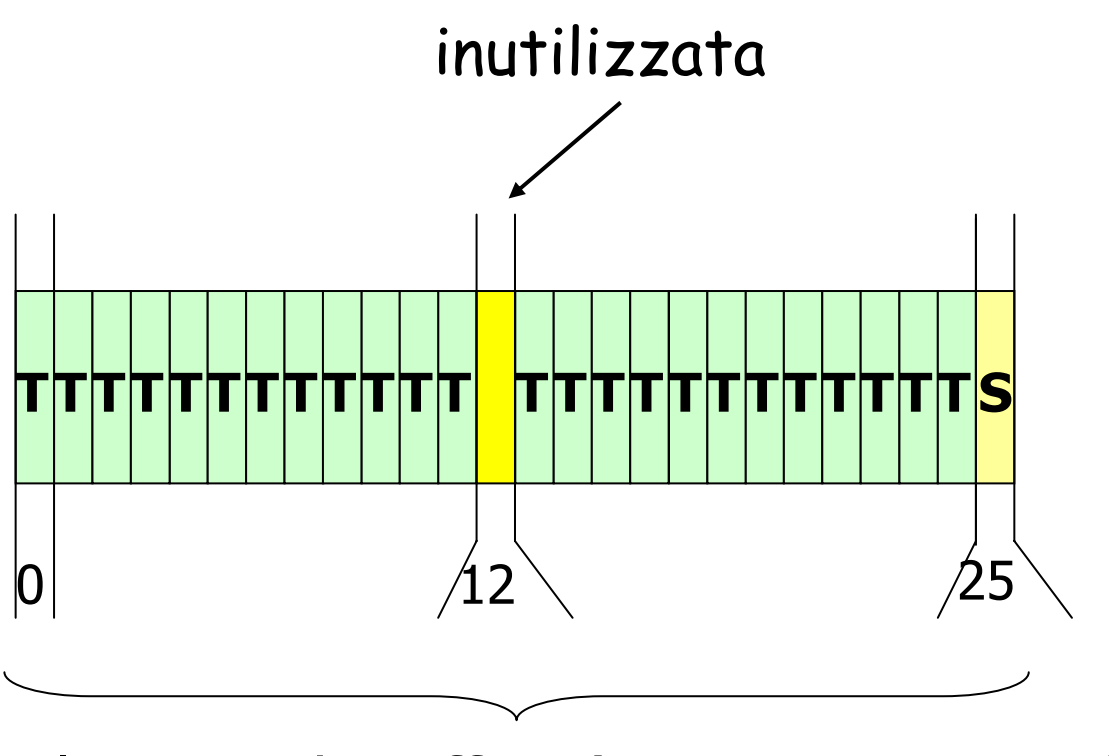

Multitrama di traffico (26 trame, 120 ms)

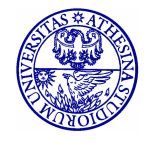

# Mapping dei canali logici (di controllo in downlink) sui canali fisici

- • **BCCH, FCCH**
	- –Informazioni fisse
- • **SCH**
	- –Info che variano periodicamente
- • **PCH, RACH, AGCH**
	- –Informazioni asincrone
- • **SDCCH**
	- – Info per periodi di tempo limitati (loc. update, instaurazione servizi, ...)

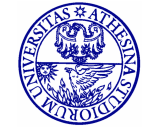

Info per tutti gli utenti

- • BCCH, FCCH, SCH, SDCCH, PCH, RACH, AGCH usano il timeslot 0 (TS0) della frequenza C0
- • In downlink C0 è a potenza maggiore per consentire alle MS di riconoscerla dalle altre
- • Il TS0 di C0 non subisce il frequency hopping

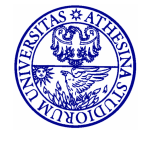

- • **BCCH, FCCH e SCH** (in downlink) devono essere sempre trasmessi
- • **PCH, AGCH, SDCCH, SACCH** (in downlink) sono multiplati nel tempo
	- – PCH è privilegiato perché ha impatto sulle prestazioni del sistema
	- – AGCH e SDCCH sono allocati a seguito di una richiesta

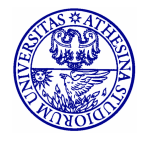

- •Sono possibili diversi tipi di mapping
- •Il mapping può cambiare in celle diverse
- • Il mapping impiegato è comunicato sul BCCH
- • La multitrama di segnalazione dura 51 trame

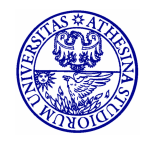

- • Configurazione tipica della portante fondamentale C0 in downlink:
	- – Trame organizzate in 5 blocchi di 10 (la 51esima è idle) corrispondono a TS0 di trame successive
	- – Primo blocco: FCCH, SCH, 4-BCCH, 4-CCCH (PCH,AGCH)
	- – Blocchi successivi: FCCH, SCH, 8-CCCH(PCH,AGCH) / 8-SDCCH / 8-SACCH
	- – In celle con alto traffico di possono usare anche TS2 e TS4 di C0 per PCH e SDCCH

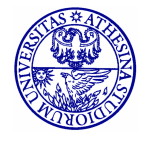

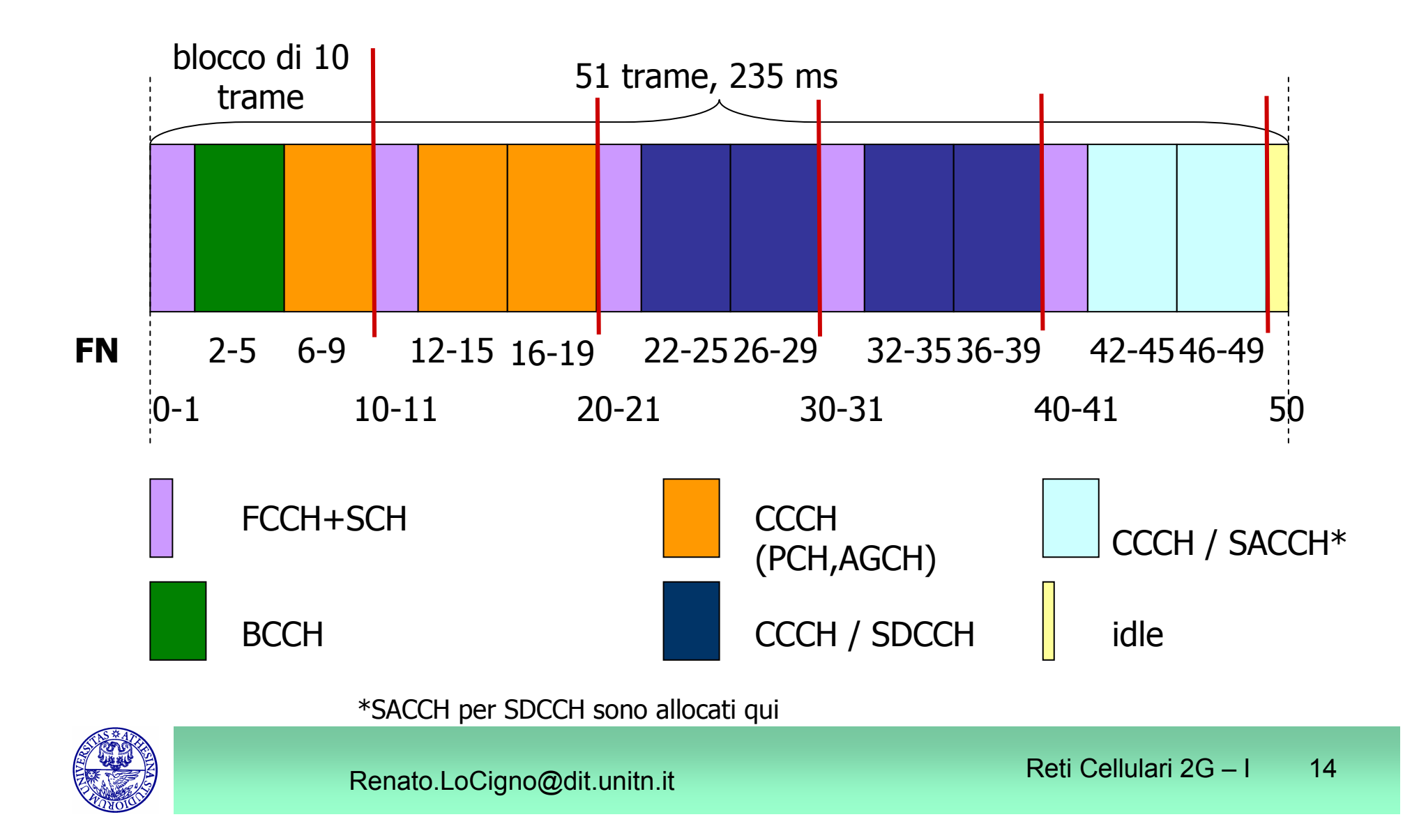

- • La tipica configurazione per l'uplink:
	- – Il timeslot TS0 della portante fondamentale C0 è dedicato al RACH
	- – Si fa eccezione per alcuni timeslot assegnati per il SDCCH

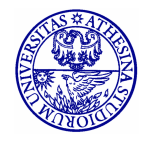